| Conduction | Convection | Radiation |
|------------|------------|-----------|
|            |            |           |
|            |            |           |
|            |            |           |
|            |            | <b>_</b>  |
|            |            |           |
|            |            |           |
|            |            |           |
|            |            |           |

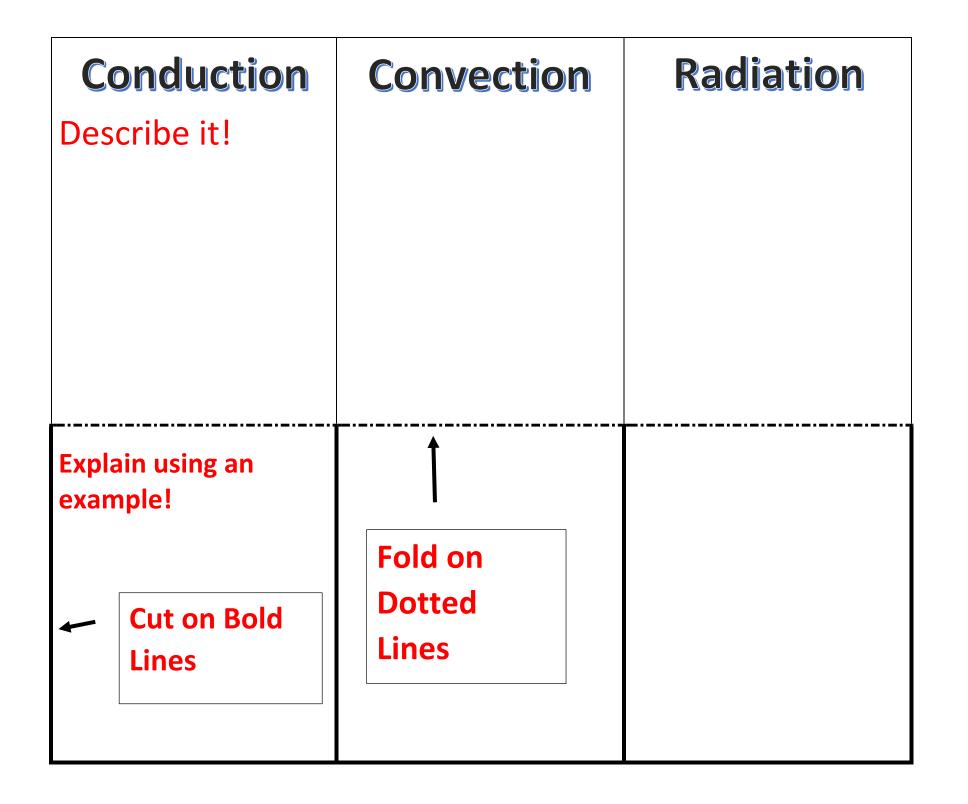

| Conduction       | Convection | Radiation |
|------------------|------------|-----------|
| Draw a Picture!! |            |           |
|                  |            |           |
|                  |            |           |
|                  |            |           |

## **Folded View**